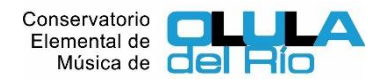

## **INSTRUCCIONES PARA EL PAGO TELEMÁTICO (MODELO 046)**

Guía para rellenar el modelo 046:

- Acceda al enlace [Rellene el modelo 046](https://www.juntadeandalucia.es/economiayhacienda/apl/surweb/modelos/modelo046/046.jsp)
- Rellene el apartado Obligado al Pago con los datos de la persona obligada al mismo (en caso de menores de edad, deberá cumplimentarlo con los datos de la persona mayor de edad que lo realiza)
- En el apartado "Datos Generales" marque "Autoliquidación"
- A continuación en el cuadro blanco especifique curso, instrumento y alumno. *Ejemplo: Matrícula en primer curso del primer ciclo de guitarra del menor Alejandro Gómez Gómez. Curso 2023/2024*
- Fecha de devengo: Fecha en la que realice el pago
- Total importe: Introduzca el importe correspondiente de acuerdo con la tabla.

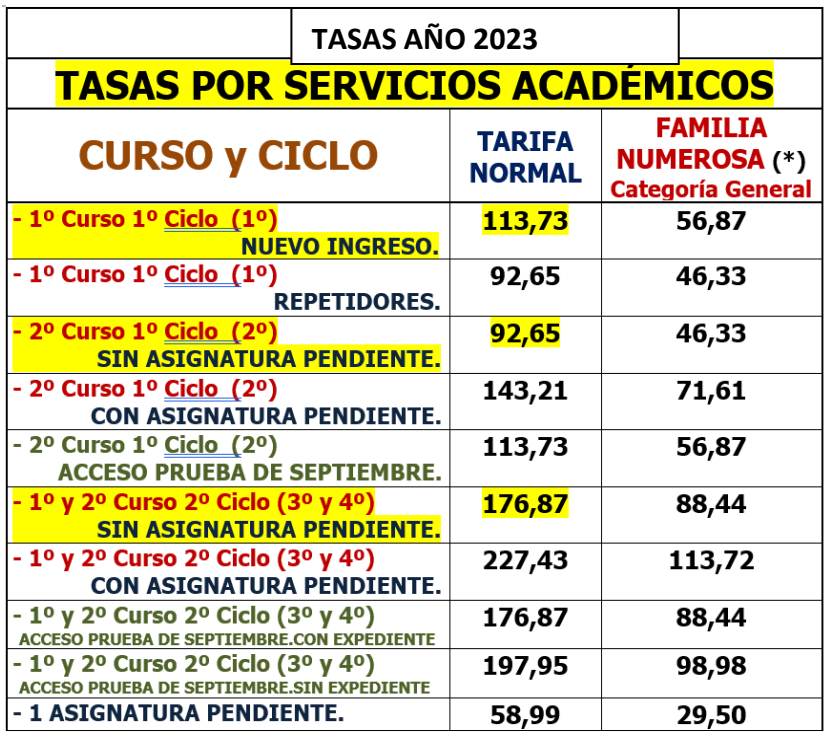

- Marque la casilla *"Solicita la bonificación sobre la tasa por la utilización de medios electrónicos para su presentación y pago según el Artículo 78 de la Ley 18/2003, de 29 de diciembre, por la que se aprueban medidas fiscales y administrativas en su nueva redacción dada por la Disposición Final Quinta de la Ley 3/2019, de 22 de julio, del Presupuesto de la Comunidad Autónoma de Andalucía para el año 2019. En esta opción se le descontarán automáticamente un 10% solamente si realiza el pago a través de medios electrónicos.*
- En código territorial introduzca: ED 04 11
- En concepto introduzca: TJ50
- No es necesario cumplimentar el apartado Liquidación Anexa y responsable solidario.
- A continuación, pulse **validar. (en el margen superior derecho)**
- Pulse el botón **Imprimir** para obtener el impreso en formato PDF, imprimirlo y llevarlo presencialmente a su banco/caja **o Pago telemático** para realizar el pago a través de la Plataforma de pago.
- Siga las instrucciones de la plataforma de pago. En caso de disponer de certificado digital podrá hacer el pago con tarjeta o número de cuenta. En caso de no disponer de certificado digital solamente podrá hacerlo mediante tarieta.
- NO OLVIDE IMPRIMIR UNA COPIA DE SU PAGO PARA ENTREGARLA EN SECRETARÍA.